# HTTP

# Scavenger Hunt

- 1. What is a web resource?
- 2. What are 4 Common Verbs or methods used in the HTTP protocol?
- 3. What are HTTP headers? What is the **Accepts** header? What about **Content-type**? **User-agent**?
- 4. What is the meaning of 200-level HTTP response codes? Find 2 examples.
- 5. What is the meaning of 300-level HTTP response codes? Find 2 examples.
- 6. What are the meanings of 400-level **HTTP response codes**? 500-level? Find 1 example in each range.

# An HTTP Request Has

### Request Line

- Method (GET/POST/PUT/DELETE)
- Path
- HTTP Version (e.g. HTTP/1.1)

### Headers

 Key-Value string pairs delimited by ":"s and separated by new lines

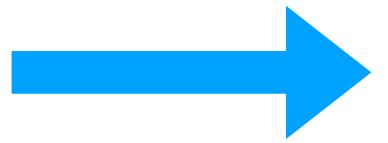

### Body

 If the request is giving content to the server (such as a form submission, application "post" or "save")

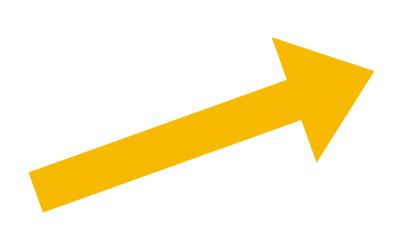

POST /tweet HTTP/1.1

Host: api.twitter.com

Content-Type: application/json

Accept: application/json

Cookie: <CRYPTO\_IDENTIFIER>

{"message":"Hello, World"}

## HTTP Server Receives the Request

- A reasonable mental model for HTTP is that of a (remote) function call
  - The pieces of an HTTP request are parameters to a server-side function
  - Very hand-waving psuedo-code:

```
let serverApp = (method, path, headers, body) => {
    // ... server-side application logic ...
    return new HTTPResponse(/* TBD */);
};
```

Each piece of information in a request should be thought of as a

# An HTTP Response Has

### Status Line

- HTTP Version
- Status Code (e.g. 200, 404, 500)
- Reason Phrase (e.g. Ok, Not Found, Internal Server Error)

#### Headers

 Just like a request, key-value pairs delimited by ':'s and separated by new lines

## Response Body

Optional, but more common than in the client.
 For example, when a web page is requested its HTML comprises the response body.

```
HTTP/1.1 404 Not Found
Host: api.twitter.com
Content-Type: text/html
<!doctype html>
<html>
  <head>
    <title>Page Not Found</title>
```

## HTTP Server Receives the Request

Very hand-waving psuedo-code:

```
let serverApp = (method, path, headers, body) => {
    // ... server-side application logic ...
    return new HTTPResponse(statusCode, headers, body);
}:
```